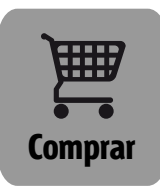

# **norma española**

**Octubre 2014**

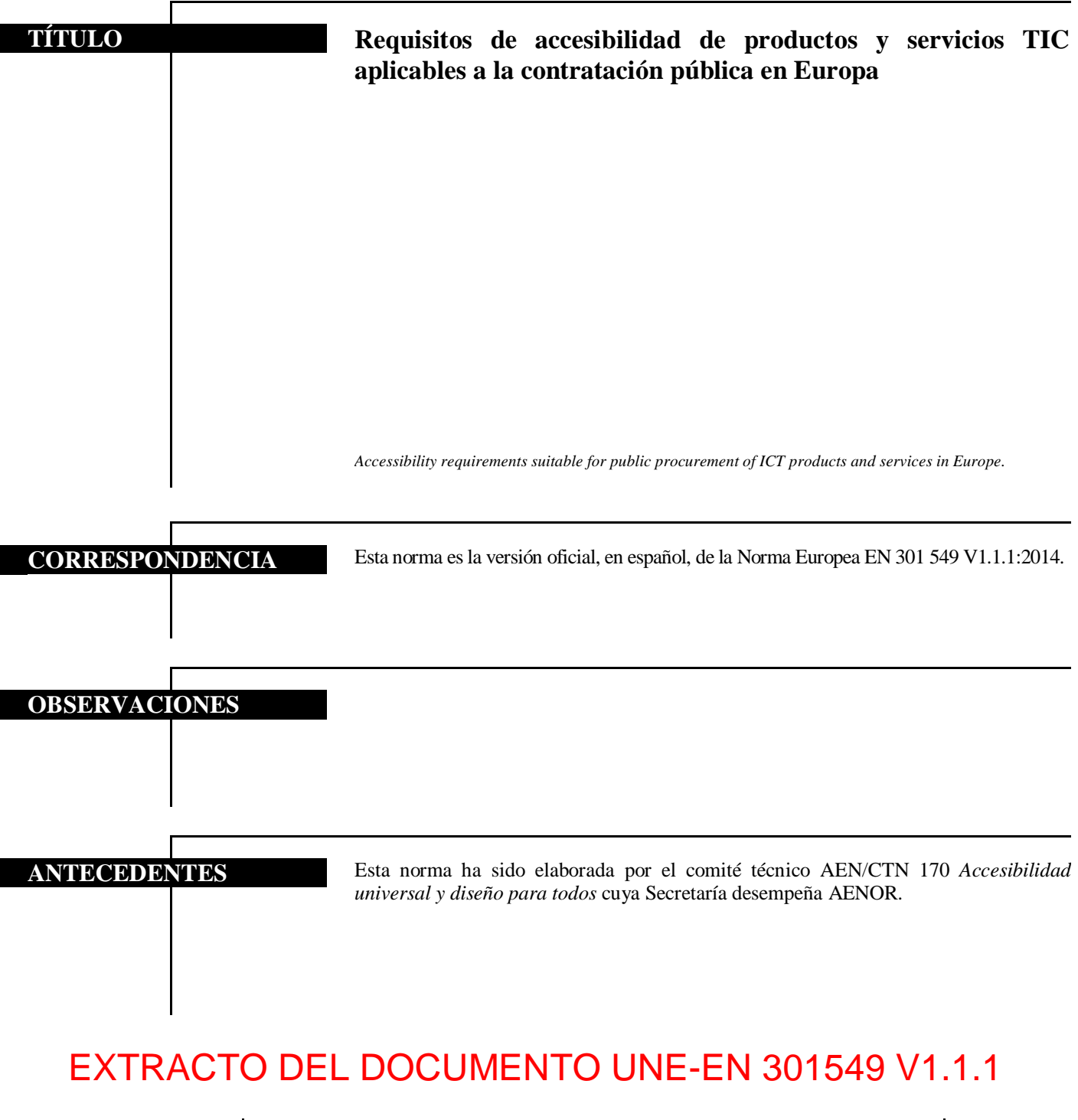

Editada e impresa por AENOR Depósito legal: M 28259:2014

LAS OBSERVACIONES A ESTE DOCUMENTO HAN DE DIRIGIRSE A:

 AENOR 2014 Reproducción prohibida

Génova, 6 info@aenor.es 28004 MADRID-España www.aenor.es

Asociación Española de<br>Normalización y Certificación **AENOR** 

161 Páginas

Tel.: 902 102 201 Fax: 913 104 032

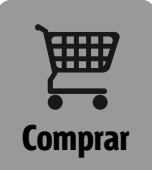

## Índice

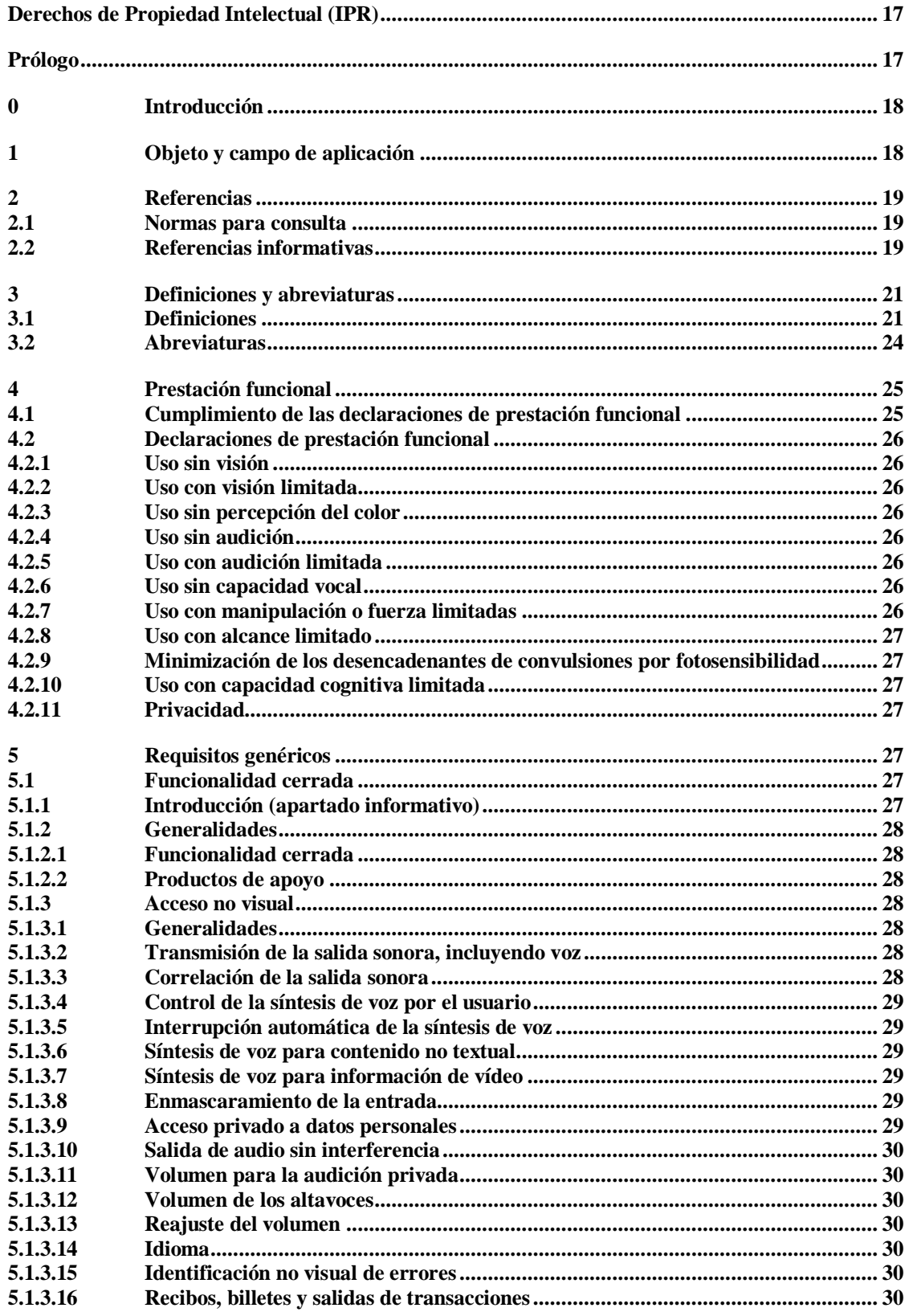

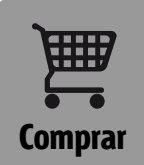

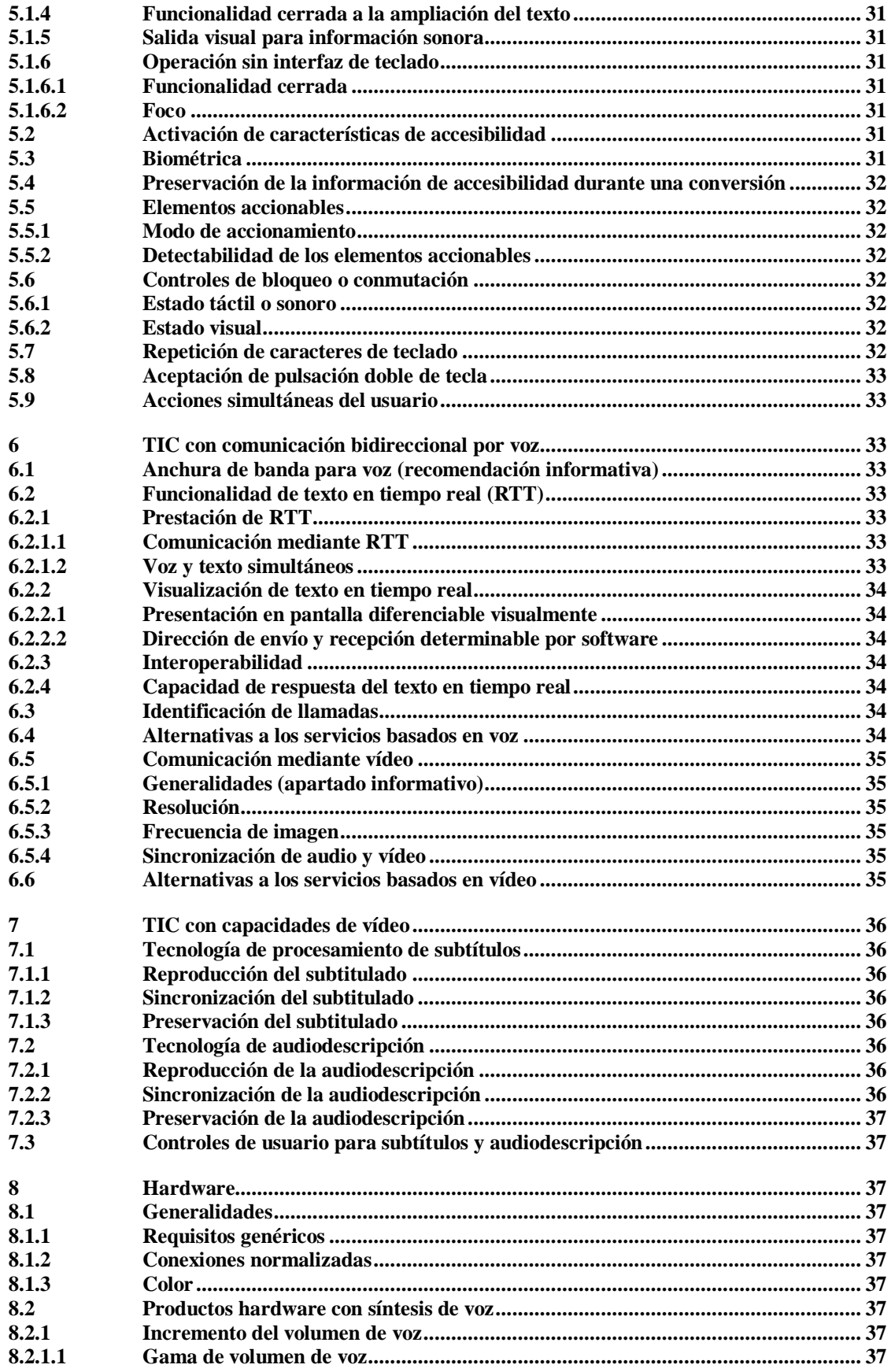

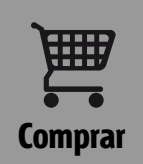

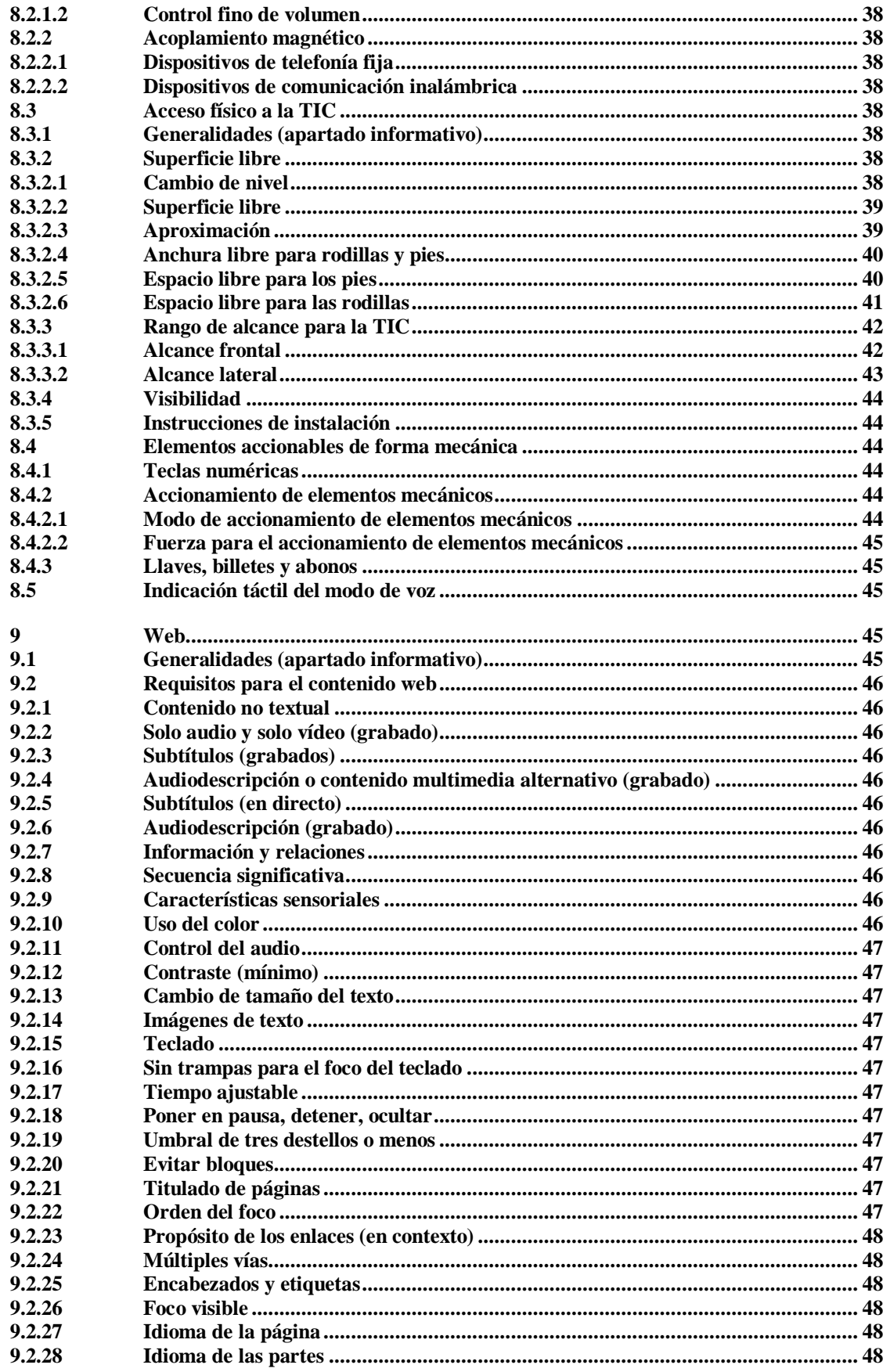

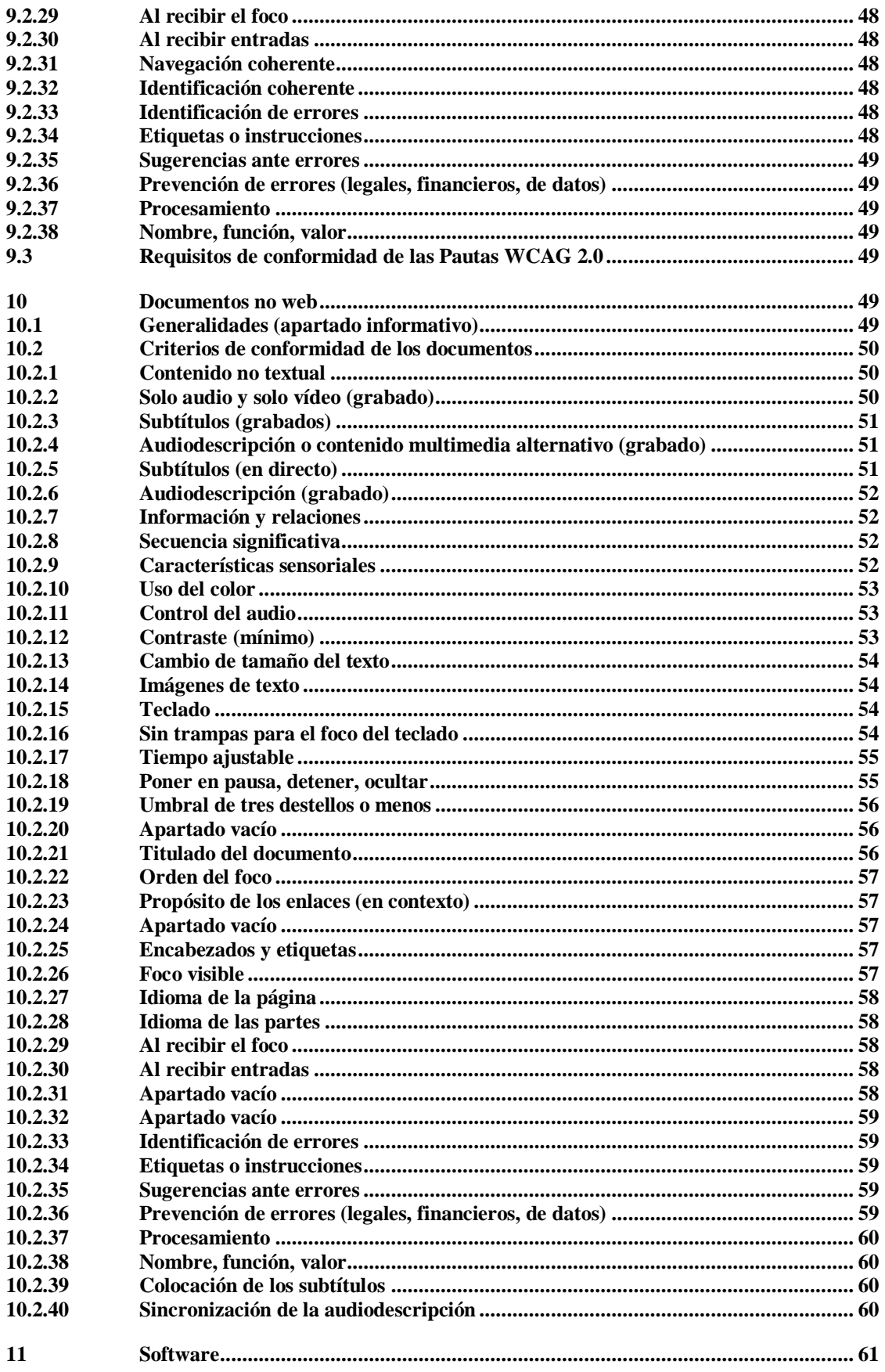

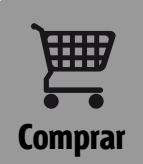

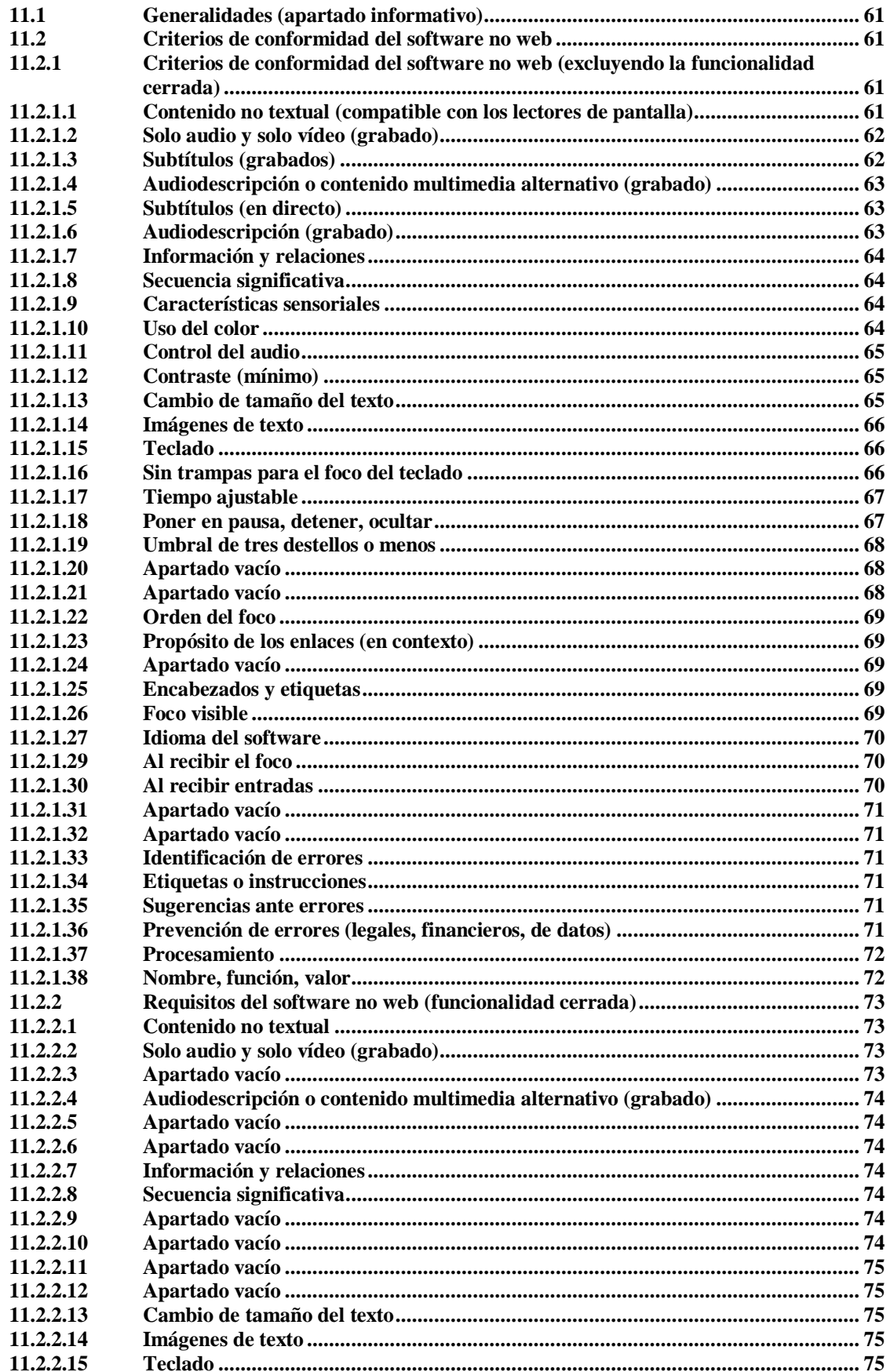

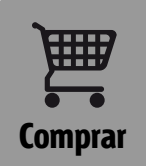

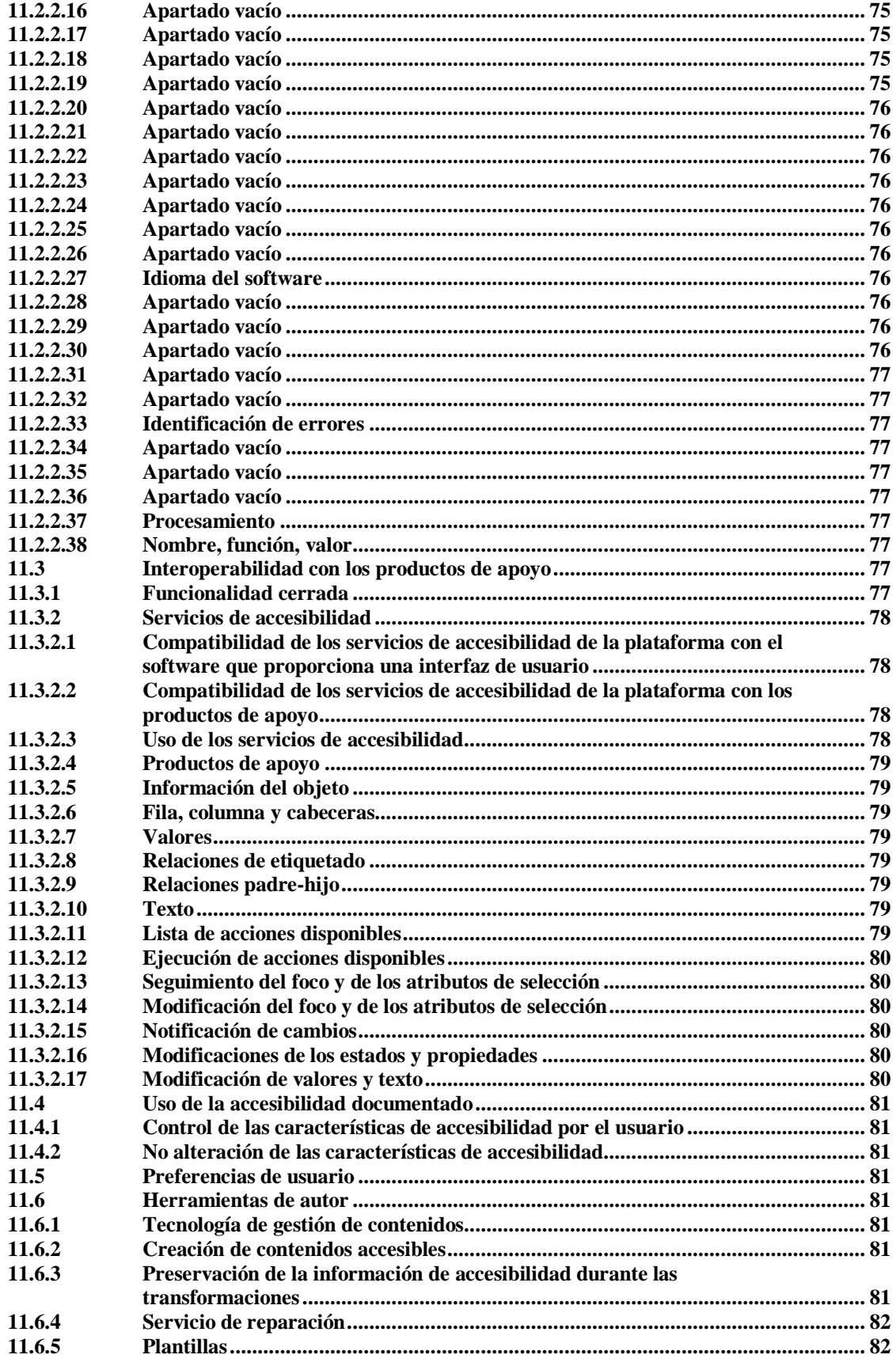

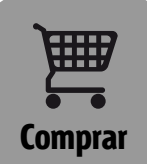

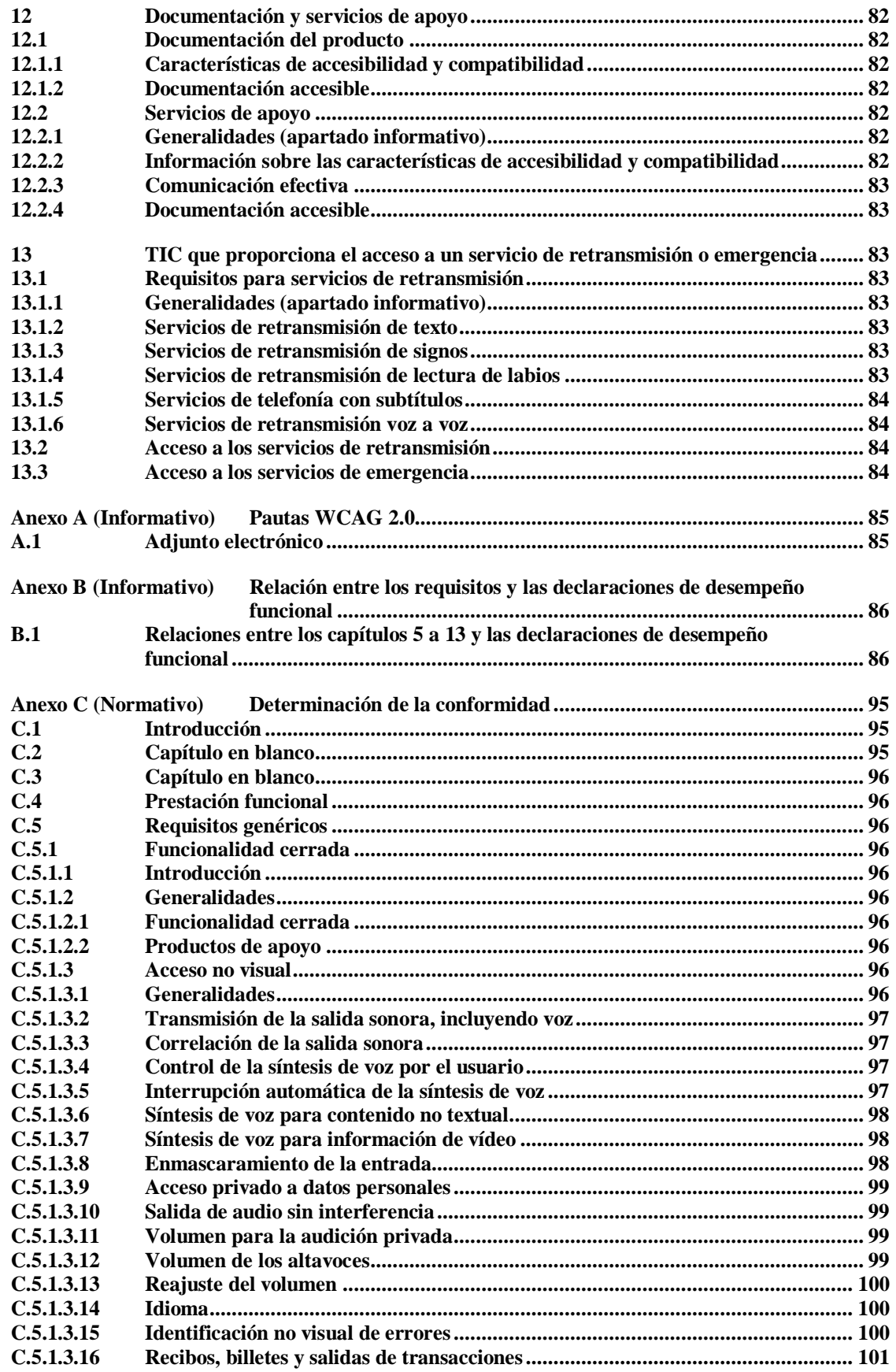

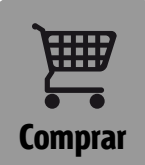

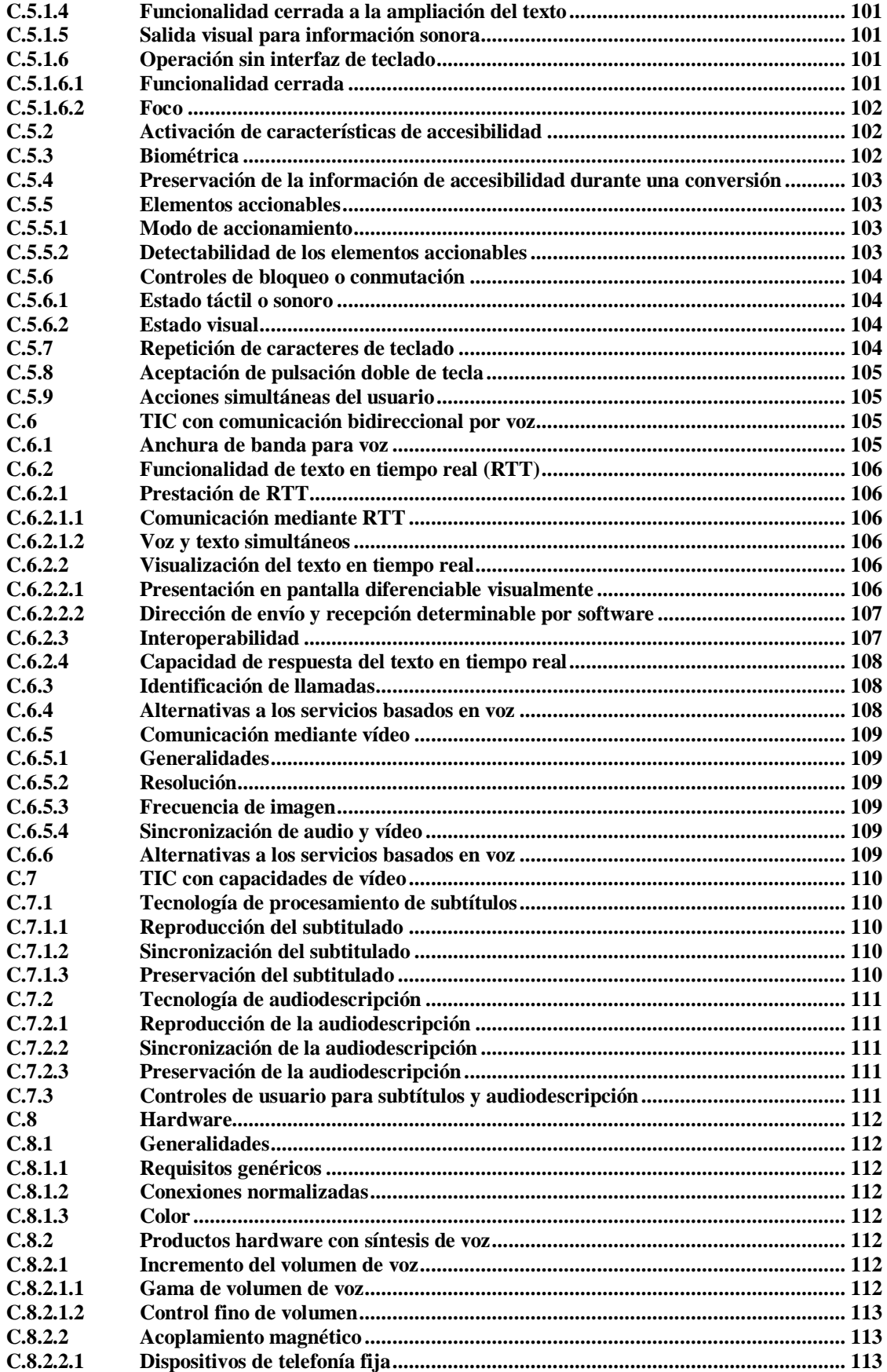

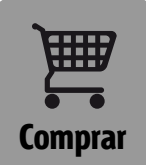

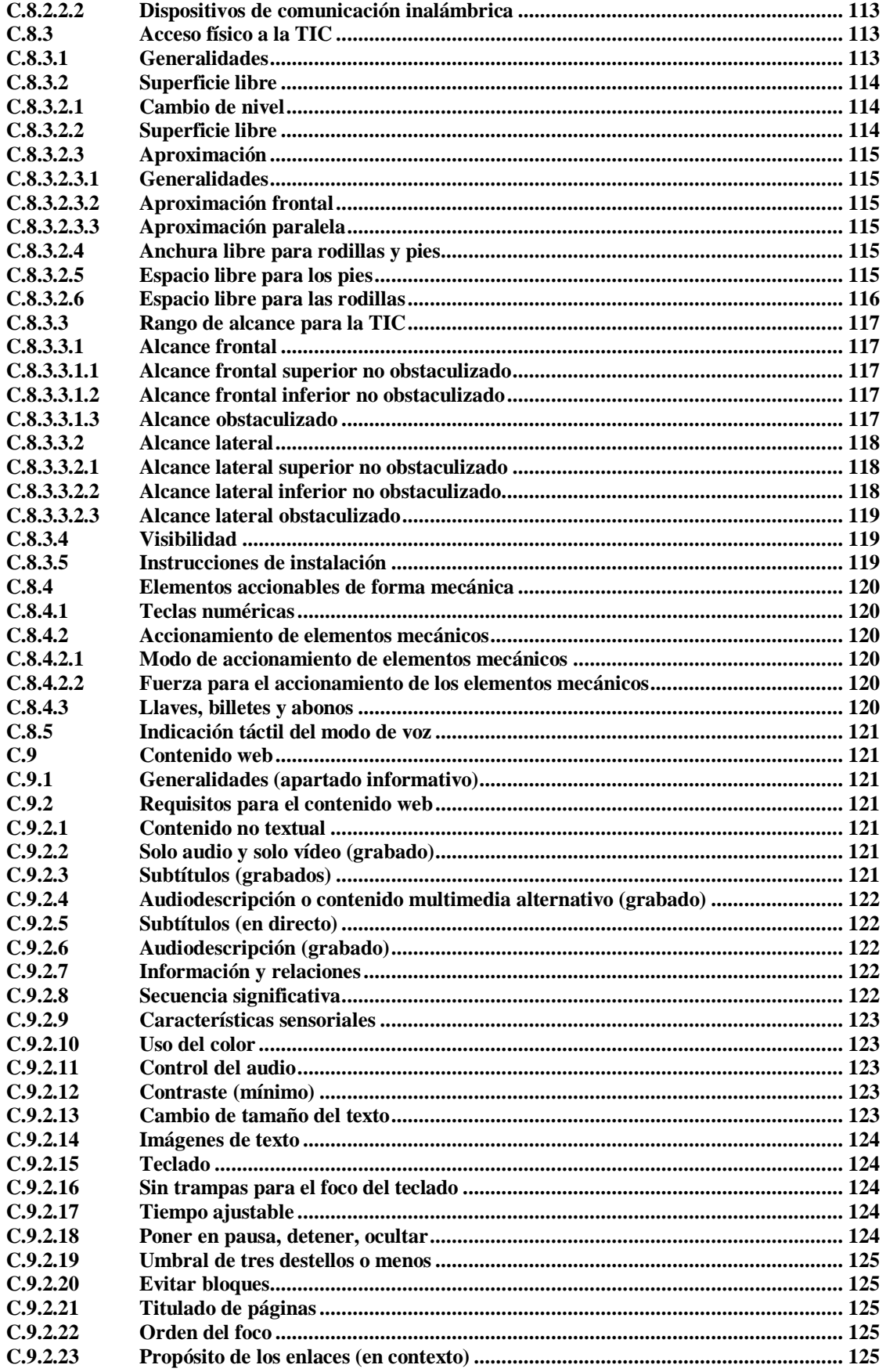

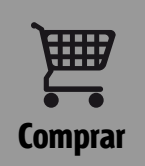

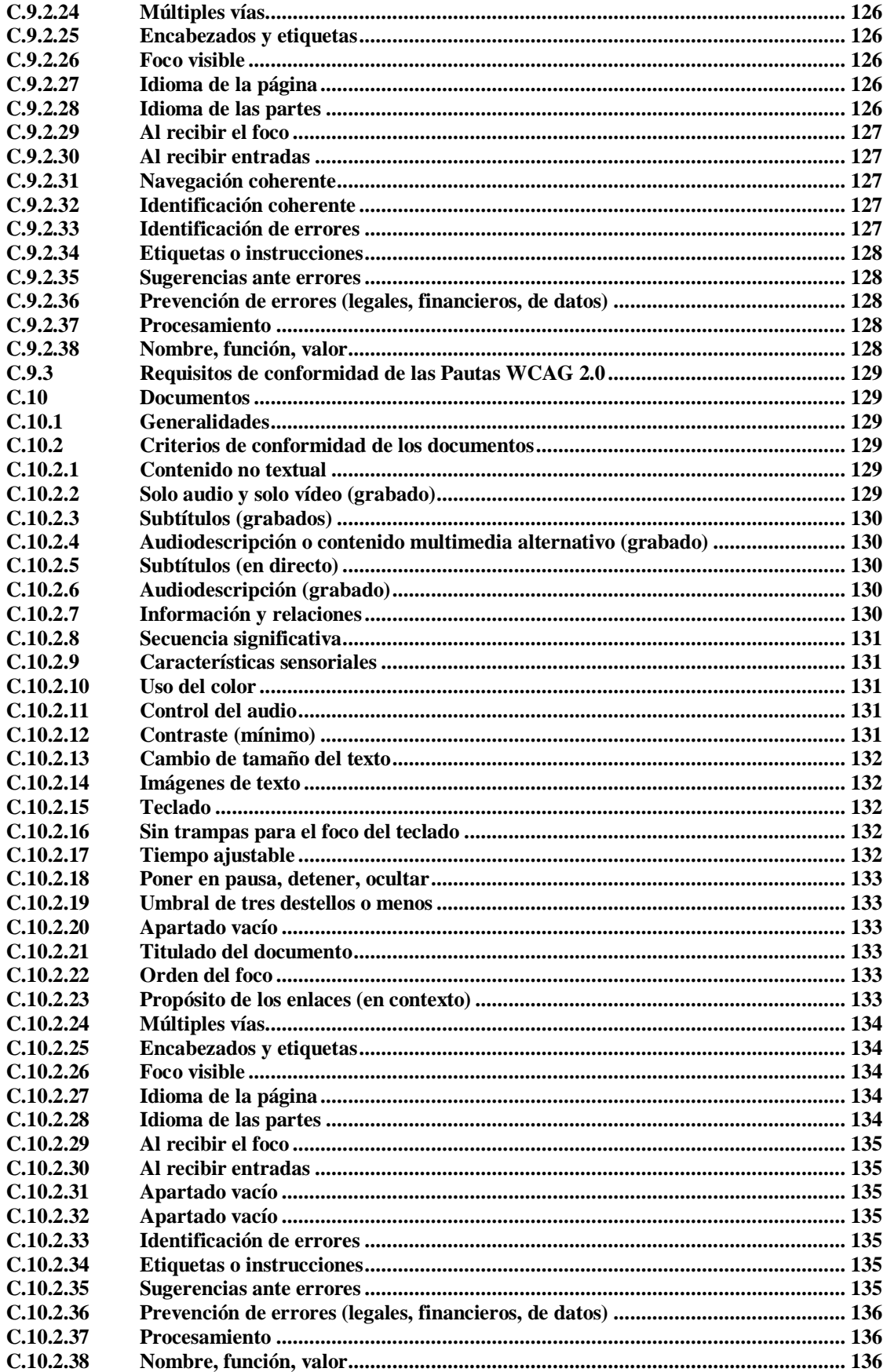

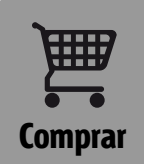

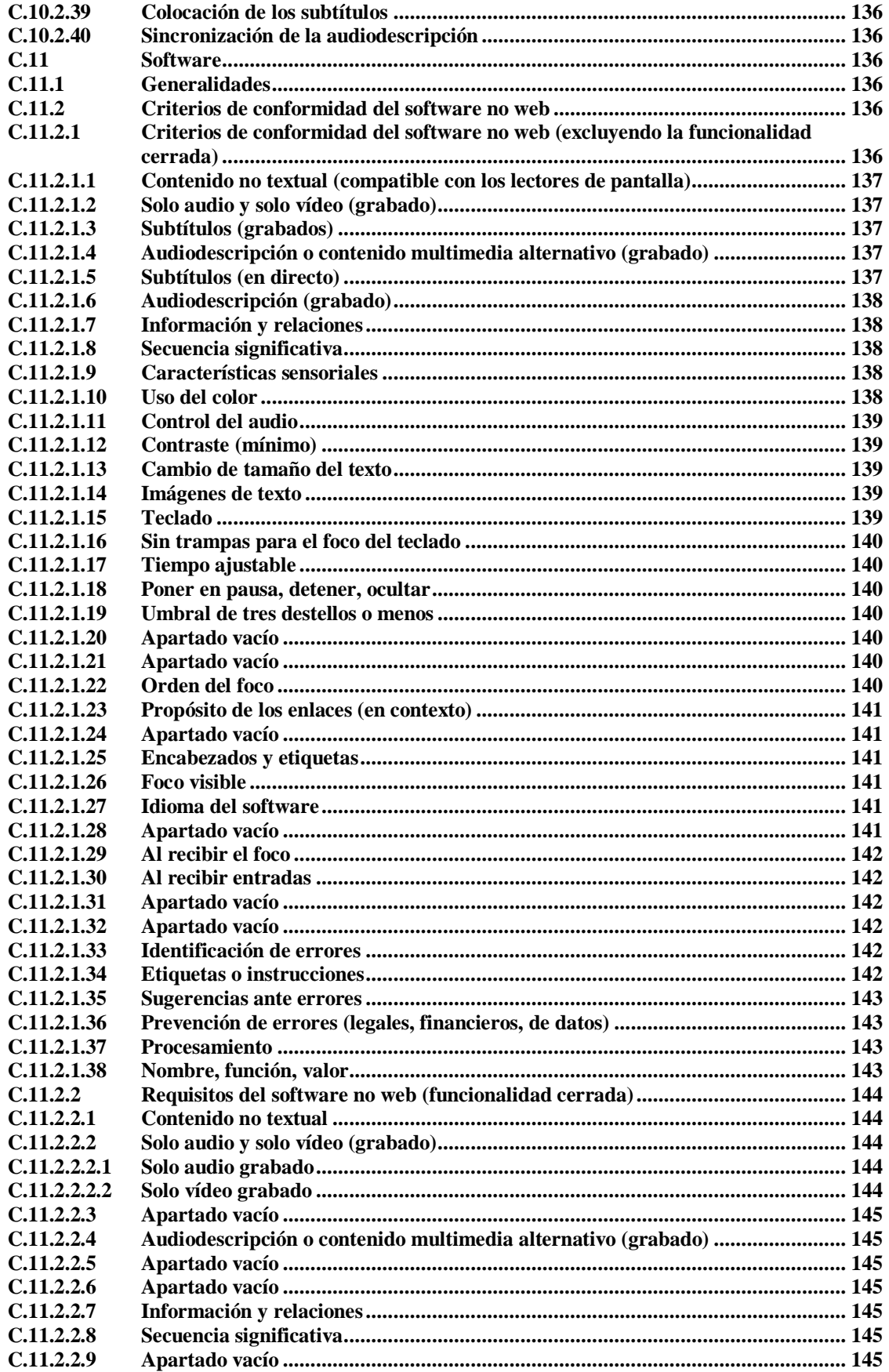

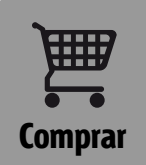

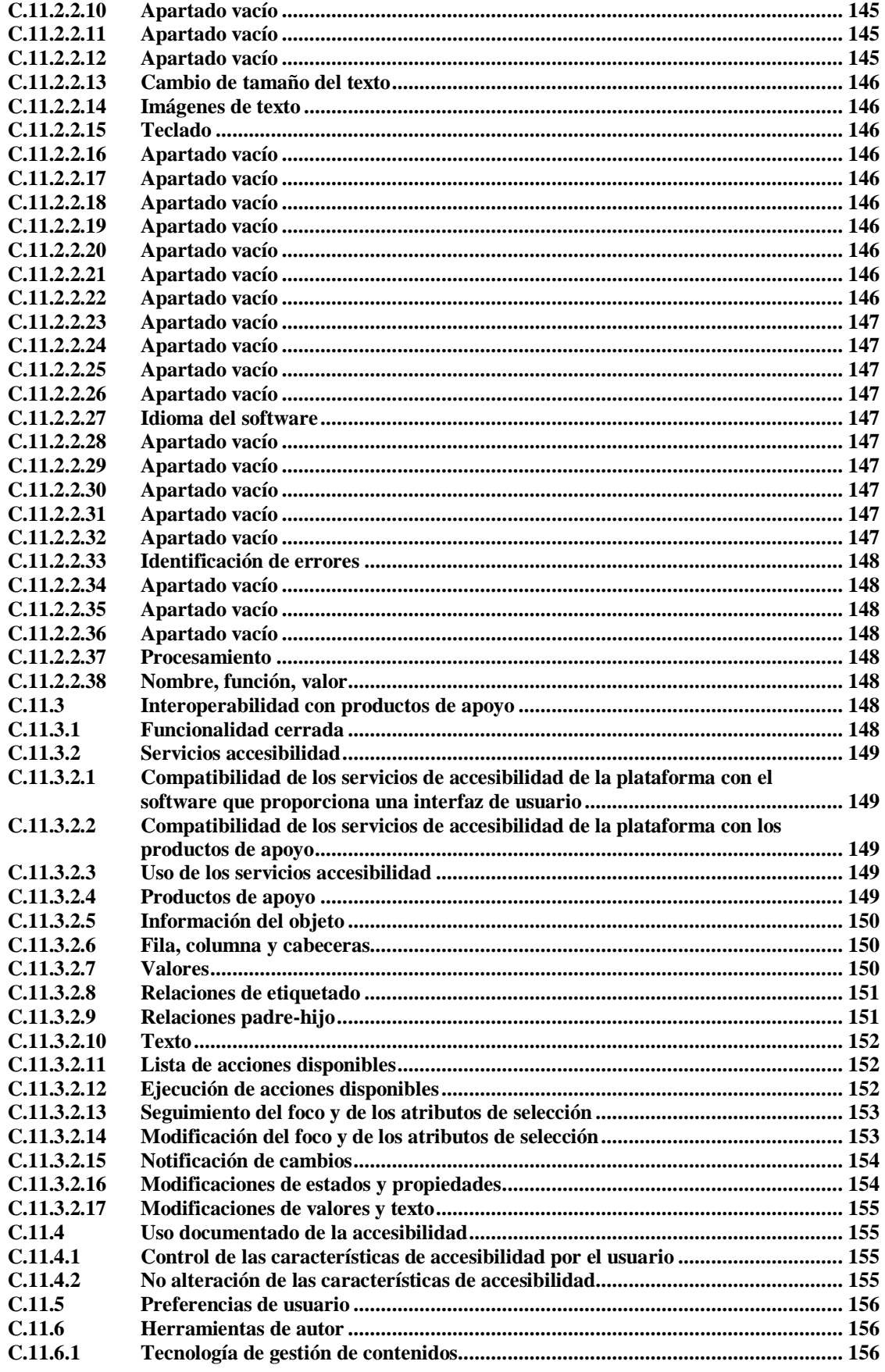

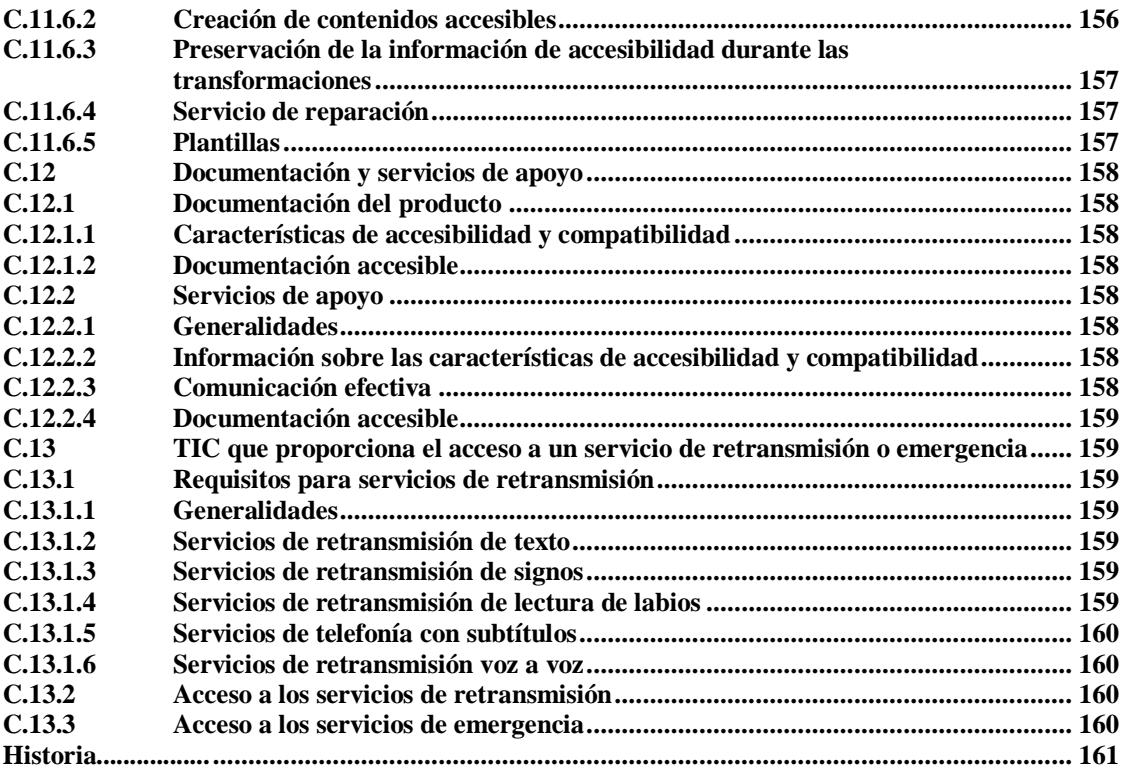

### **1 Objeto y campo de aplicación**

Este documento especifica, de forma adecuada para su uso en la contratación pública dentro de Europa, los requisitos funcionales de accesibilidad aplicables a los productos y servicios que incorporan TIC, junto con una descripción de los procedimientos de prueba y la metodología de evaluación para cada requisito de accesibilidad. Este documento podría ser útil para otros fines, tales como la contratación en el sector privado.

La finalidad de este documento es ser utilizado como base de una serie de herramientas para la contratación de TIC accesible. La utilidad de este documento radica principalmente en que los compradores públicos puedan identificar los requisitos a la hora de hacer sus compras y, asimismo, en que los fabricantes puedan emplearlo dentro de sus procedimientos de diseño, desarrollo y control de calidad.

Este documento contiene los requisitos funcionales necesarios y constituye una fuente de consulta que hará posible que los resultados de las pruebas sean similares y la interpretación de esos resultados sea clara aun cuando los procedimientos sean seguidos por distintos actores.

Las descripciones de las pruebas y la metodología de evaluación que se incluyen en este documento han sido elaboradas a un nivel de detalle acorde con la Norma ISO/IEC 17007:2009 [i.14], de forma que las pruebas de conformidad puedan producir resultados conclusivos.

La naturaleza inherente de ciertas situaciones hace imposible afirmar de manera fiable y definitiva que se hayan cumplido los requisitos de accesibilidad, por lo que, en esas situaciones, los requisitos de este documento no son de aplicación:

- cuando el producto se encuentre averiado, en reparación o mantenimiento, de modo que no esté disponible el conjunto normal de funciones de entrada y salida;
- durante aquellas fases de arranque y cierre, así como otras transiciones entre estados que puedan realizarse sin la intervención del usuario.

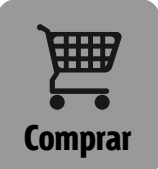

- NOTA 1 Incluso en las situaciones anteriores, la práctica más idónea consiste en aplicar los requisitos recogidos en este documento, siempre que sea factible y seguro hacerlo.
- NOTA 2 Las cuestiones de cumplimiento se tratan en el capítulo normativo C.1.

#### **2.1 Normas para consulta**

Los siguientes documentos referenciados son necesarios para la aplicación de esta norma.

- [1] ETSI ETS 300 381, *Telefonía para personas de audición defectuosa. Acoplamiento inductivo de auriculares telefónicos a audífonos.*
- [2] ETSI ES 200 381-1, *Telefonía para personas de audición defectuosa. Acoplamiento inductivo de auriculares telefónicos a audífonos. Parte 1: Terminales de voz de línea fija.*
- [3] ETSI ES 200 381-2, *Telefonía para personas de audición defectuosa. Acoplamiento inductivo de auriculares telefónicos a audífonos. Parte 2: Terminales móviles de voz.*
- [4] Recomendación del W3C (11 de diciembre de 2008)/ ISO/IEC 40500:2012 "*Pautas de Accesibilidad para el Contenido Web (WCAG) 2.0"*.
- NOTA Disponible e[n http://www.w3.org/TR/WCAG20/.](http://www.w3.org/TR/WCAG20/)